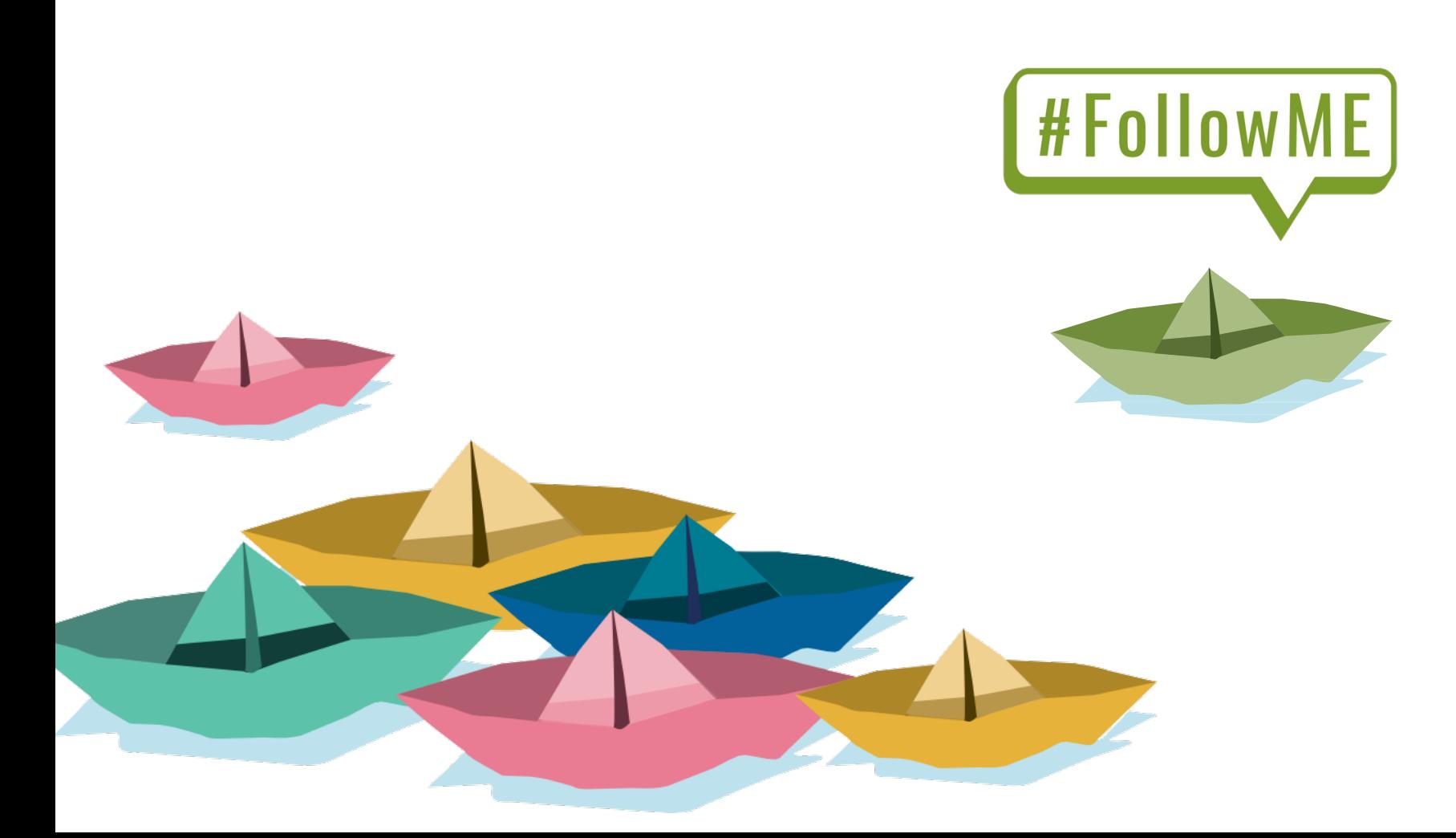

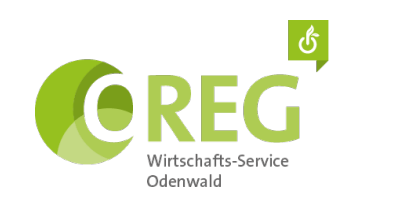

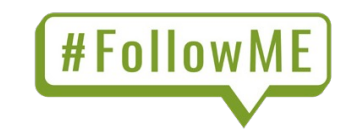

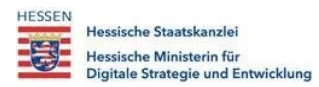

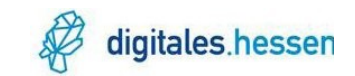

#### **Max Büchler**

# **Fantastische Unternehmen**

**und wo sie zu finden sind…**

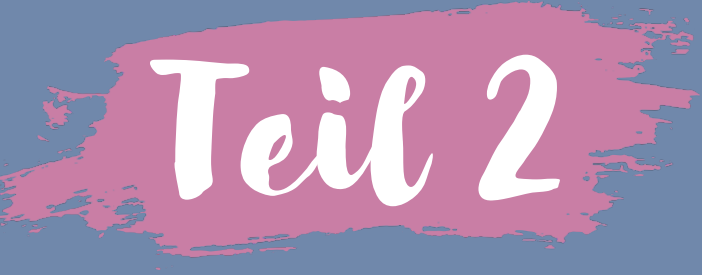

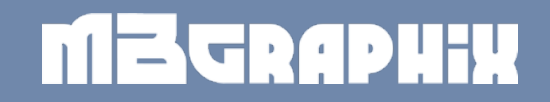

#### **Zusammenfassung Teil 1**

- Warum soll ICH online sichtbar sein?
- WO soll ich mich präsentieren?
	- WEBSEITE Worauf kommt es an?
	- SOCIAL MEDIA Wo soll ich posten?
	- Google Maps Warum?
- Worauf muss ich achten?
- Wann soll ich das auch noch machen?

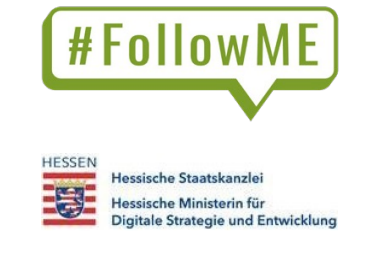

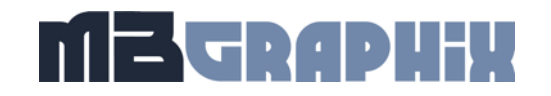

## **Überblick Teil 2 - Instagram**

- Wo fange ich an? Dein Profil
- Was soll ich posten? Die unterschiedlichen Medien von IG
- Was kann ich posten? Ideen für Beiträge
- Und Canva kann was? Beiträge grafisch aufwerten

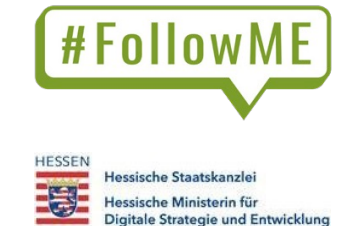

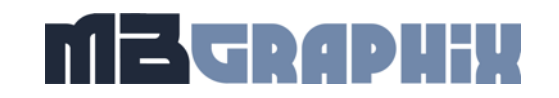

#### **Wo fange ich an? DEIN Profil!**

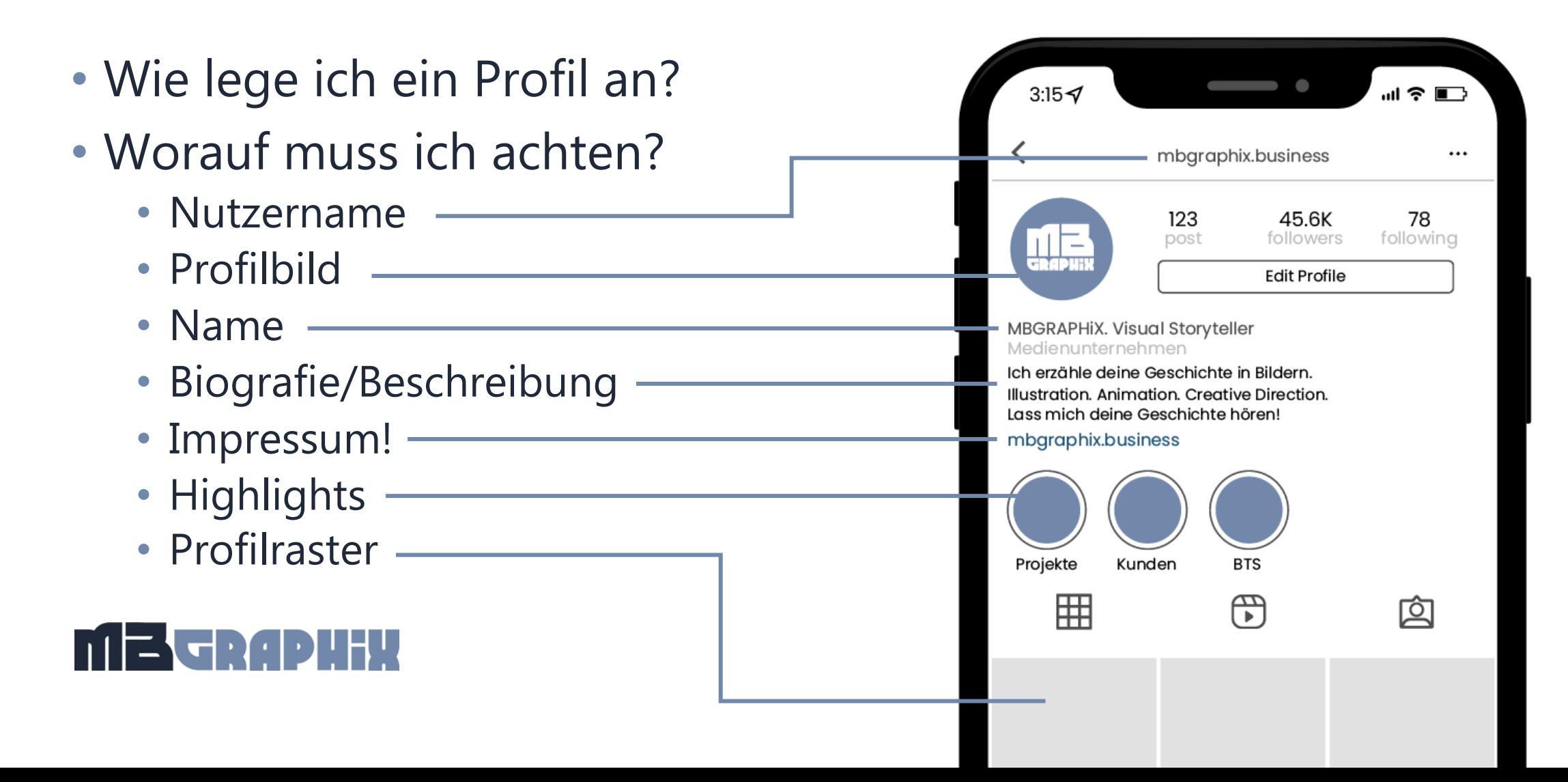

#### **Übung 1: Dein Profil** (zu zweit)

• Kontrolliert gegenseitig euer Profil auf die erwähnten Punkte.

• Wer kein Profil hat, legt eins an. Helft euch gegenseitig.

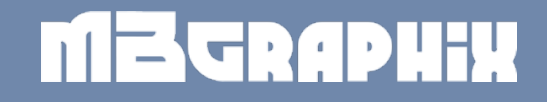

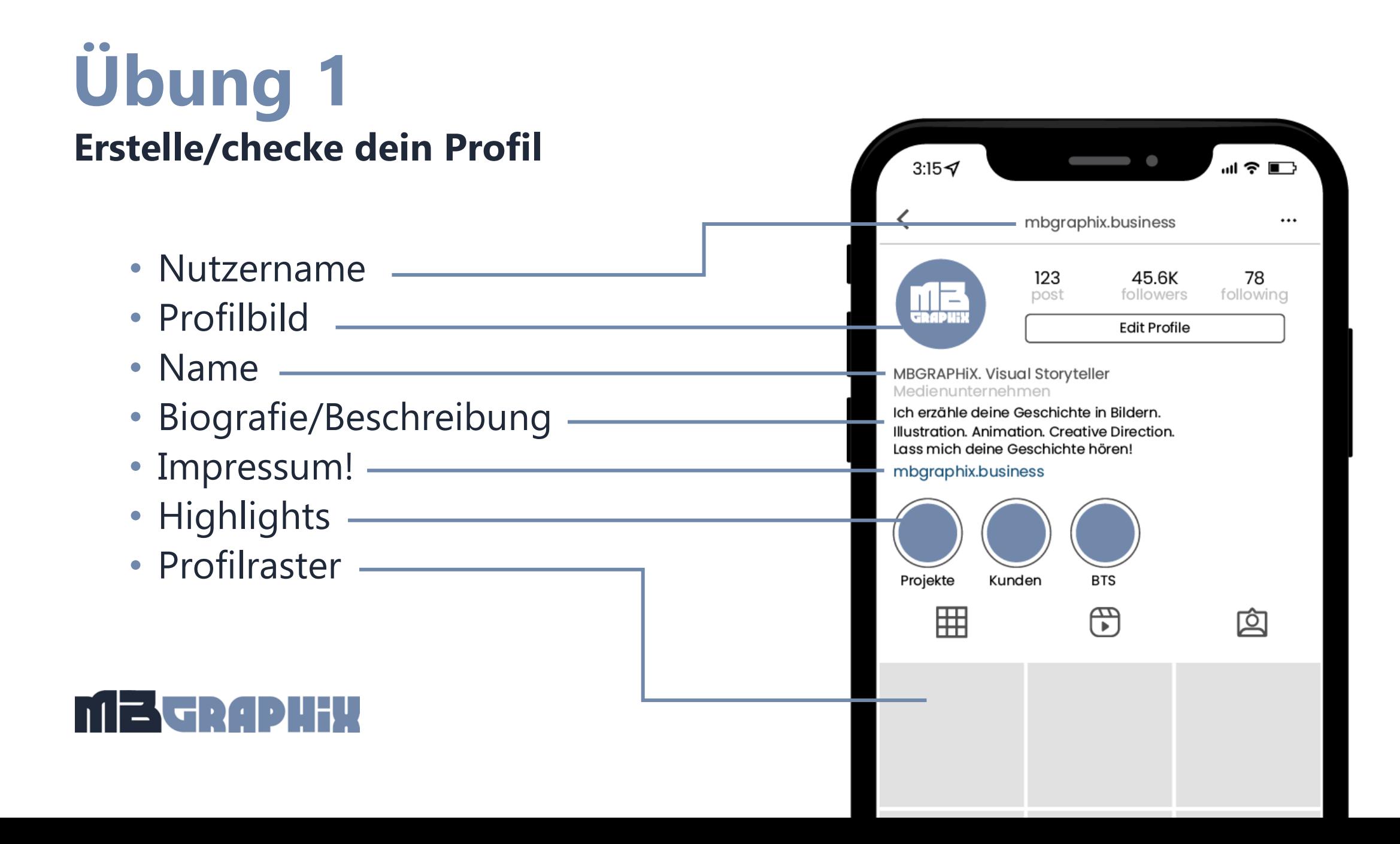

## **Austausch**

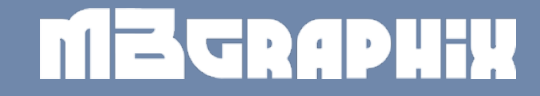

# **Eure Erfahrungen?**

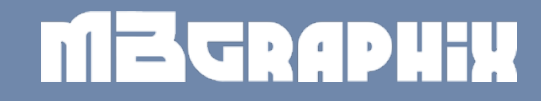

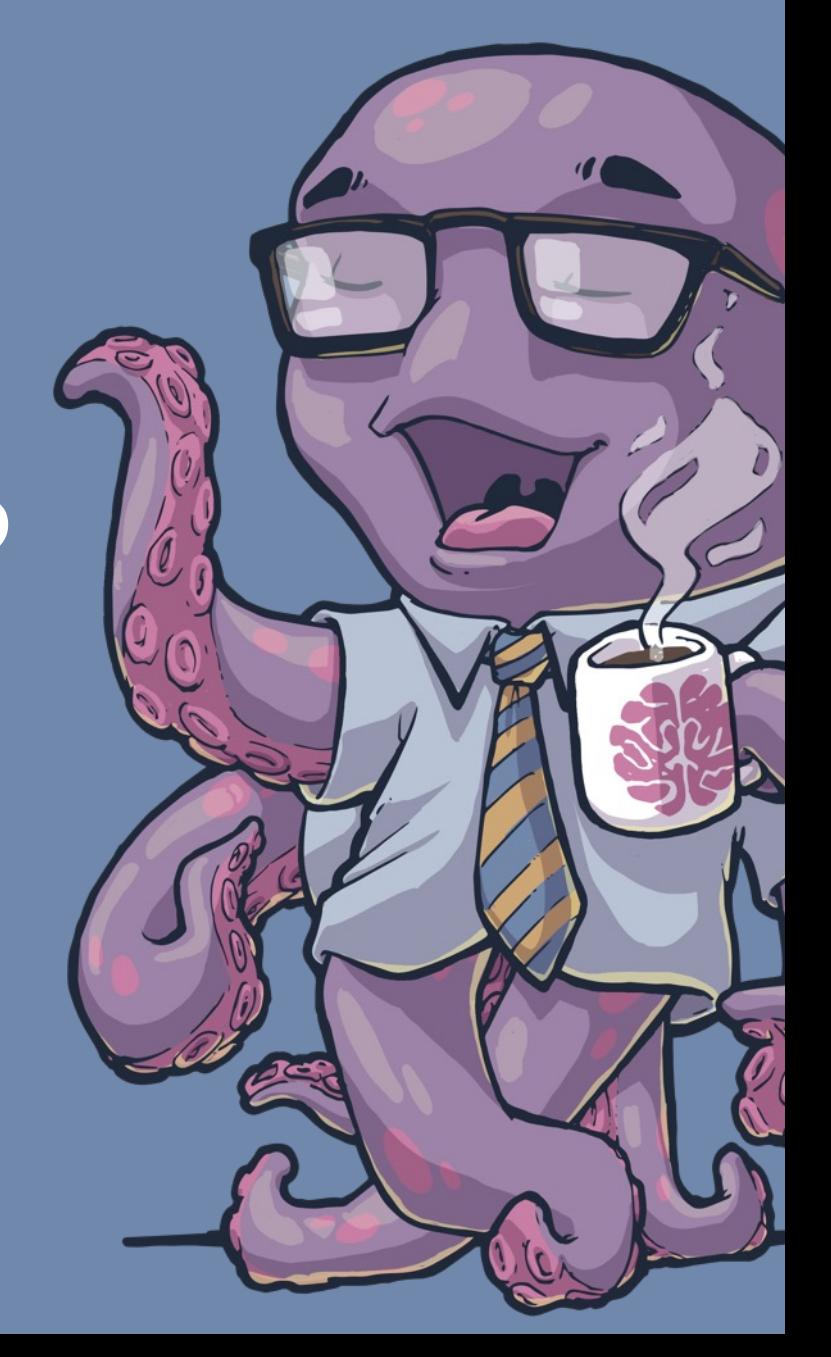

#### **Welche Medien gibt es?**

- Posts/Beiträge (Bildbeitrag)
- Reels (Vertikales Kurzvideo)
- Stories (verschwinden nach 24 Stunden wieder)
- Highlights (werden aus Stories erstellt)
- Kommentare (werden unter Beiträgen und Reels gepostet)
- Direktnachrichten (können nur Sender und Empfänger sehen)
- Live

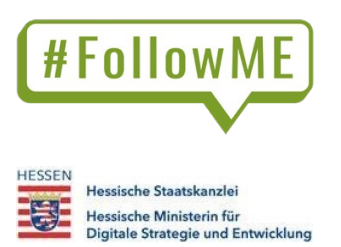

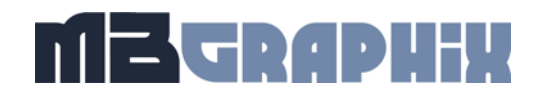

#### **Übung 2: Erkunde die App!**

- Wer zum ersten Mal vor der App sitzt, versucht die erwähnten Medien zu finden.
- Alle anderen finden mindestens eine neue Sache.

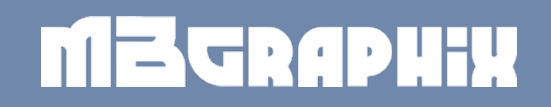

## **Austausch**

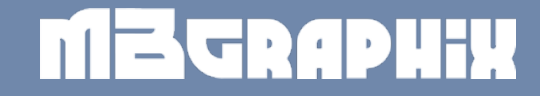

# **Eure Erfahrungen?**

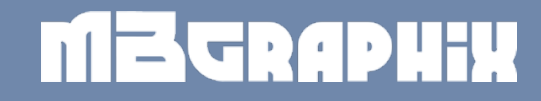

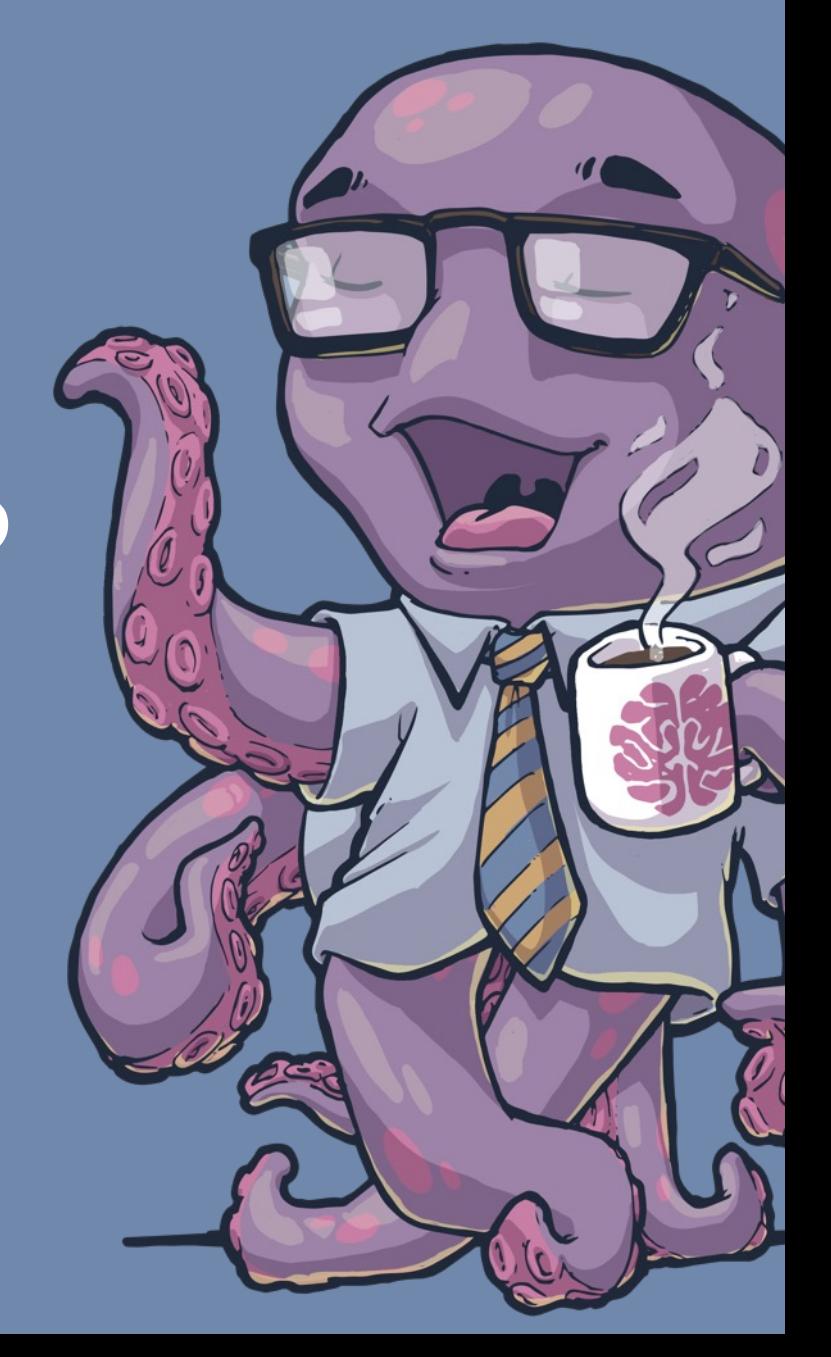

## **Durchatmen…**

 $\int$ 

 $\sqrt{2}$ 

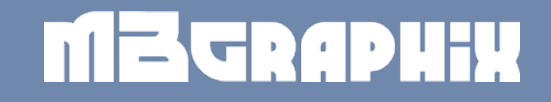

#### **Beiträge - Was kann ich posten?**

- Fotobeiträge -> Blick hinter die Kulissen, Vorstellung
- Grafische Posts -> Sachbeiträge, Ankündigungen
- Karussells -> Mehrere "Folien" in einem Beitrag
- Videos als Beiträge

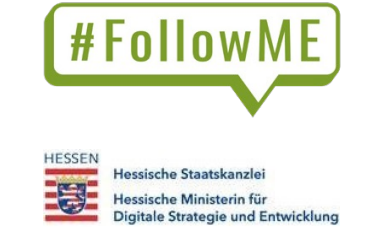

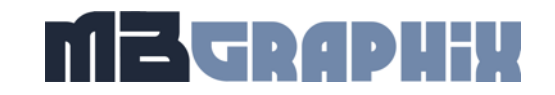

## **Übung 3: Content!**

• Überlege dir deine ersten/nächsten 3 Posts.

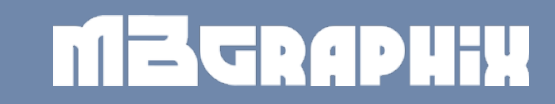

## **Austausch**

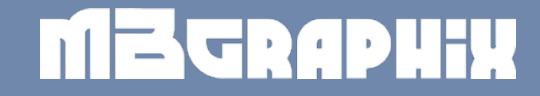

# **Was habt ihr euch überlegt?**

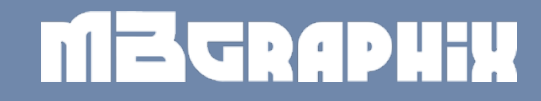

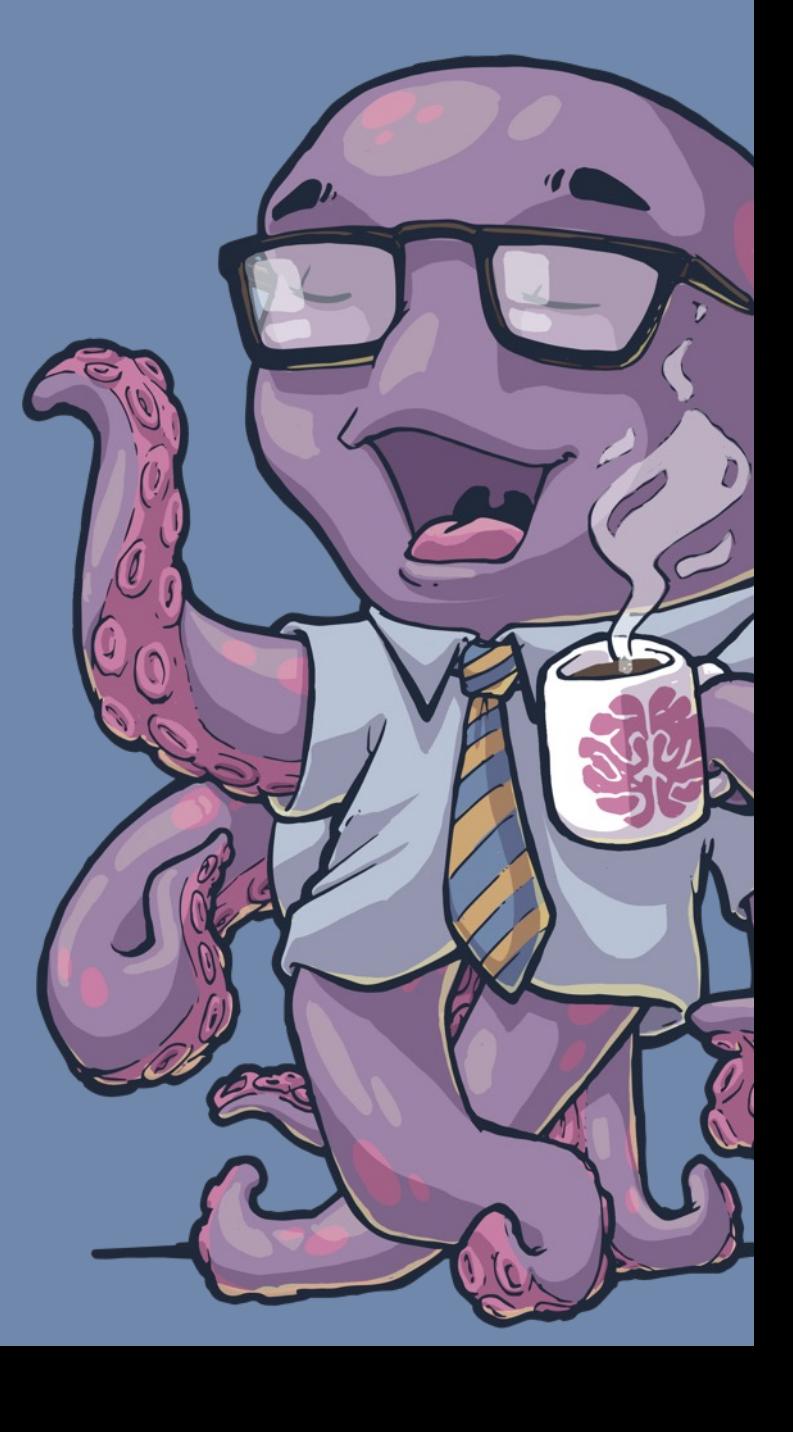

#### **Was kann Canva?**

- Markenunterlagen hinterlegen (Logo, Farbpalette, Schriftarten)
- Vorlagen nutzen und eigene erstellen
- Und noch mehr…

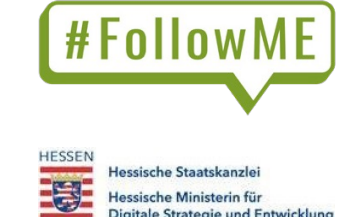

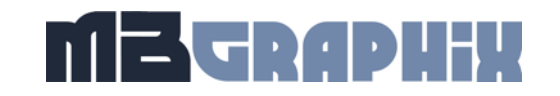

#### **Übung 4: Canva kann was?**

- Lade dir die Canva-App herunter.
- Erstelle ein Canva-Profil.
- Finde eine passende Vorlage und erstelle den ersten von deinen drei Instagram-Beiträgen (1:1)

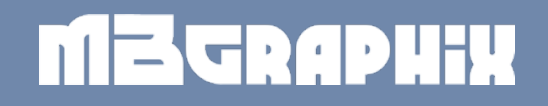

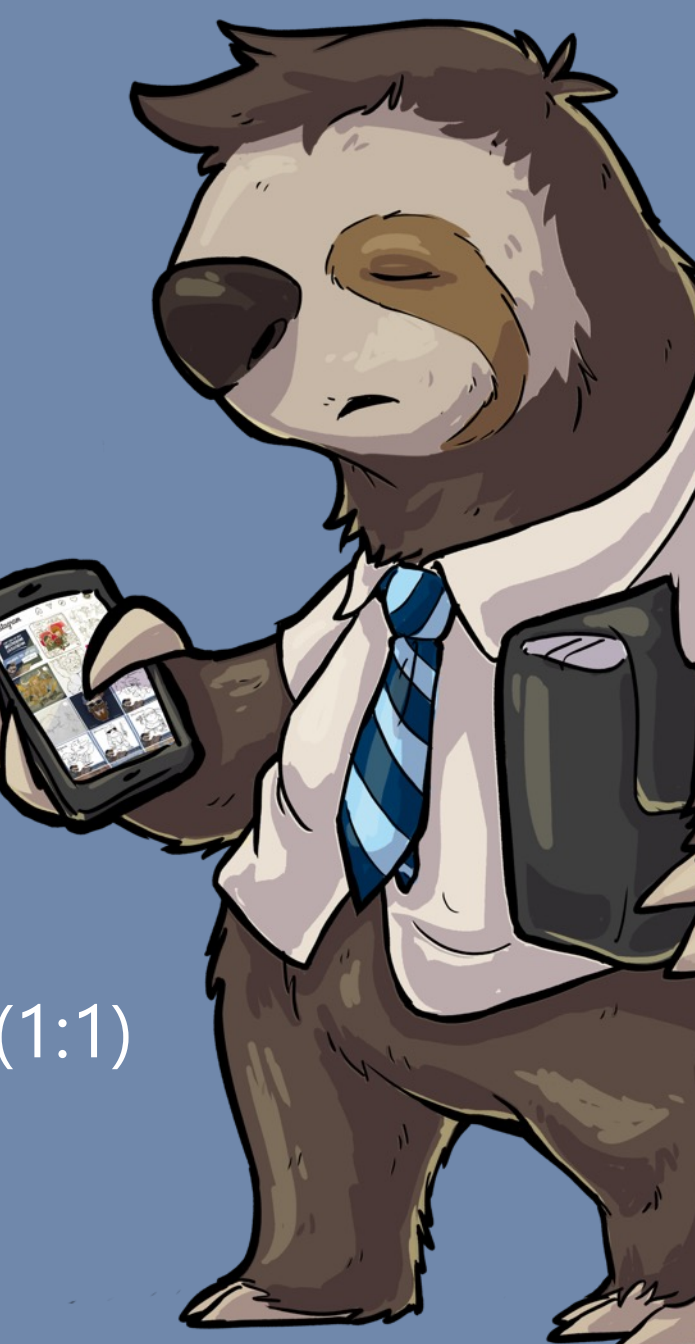

## **Austausch**

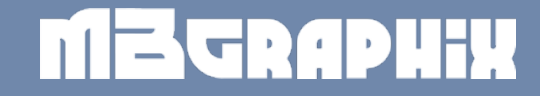

# **Zeigt mal her!**

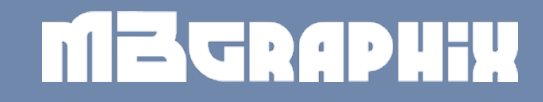

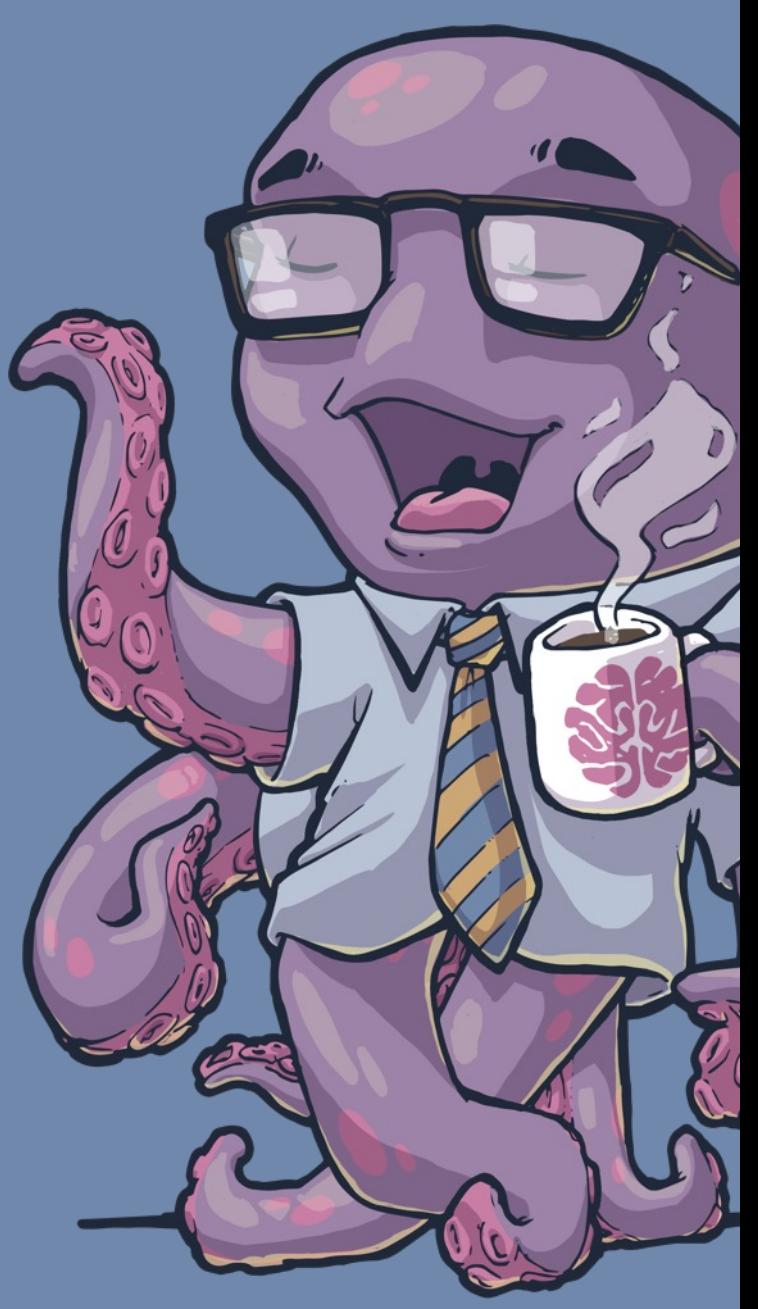

### **Überblick Teil 3**

- Mehr Kontrolle: Meta Business Suite
- Mehr Reichweite: Vertical Short Videos (Reels)
- Mehr Interaktion: Stories, Kommentare und mehr
- Mehr Professionalität: Wie verbessere ich meinen Content?

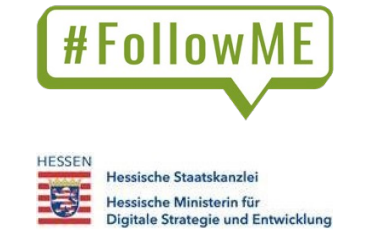

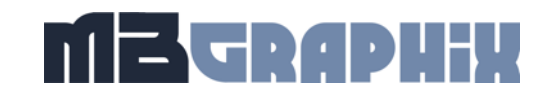

## **Vielen Dank**

**für eure Aufmerksamkeit!**

**Max Büchler**

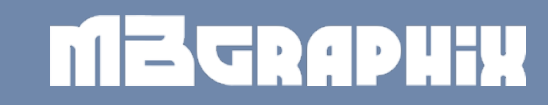

Christine Vonderheid-Ebner Anastasia Trotno

**www.followme-odw.de www.oreg.de**

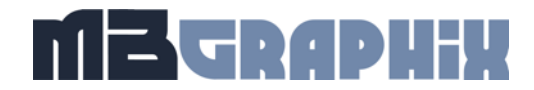